$C: C (i+1) (o+1)$ 

DelayLoop: Cio

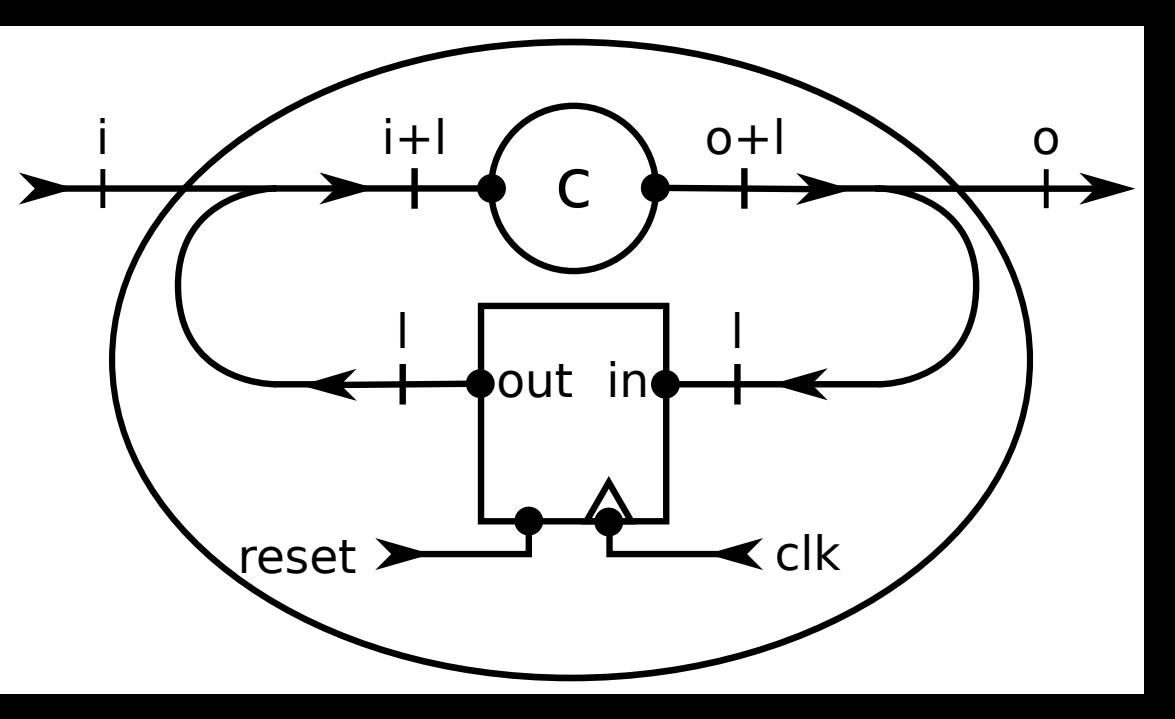